# **build.erfurt.freifunk.net**

Dies ist der Firmware-Buildserver

# **Serverinformationen**

### **Administratoren**

[mape2k](https://wiki.technikkultur-erfurt.de/user:mape2k) (Inhaber/Bereitsteller)

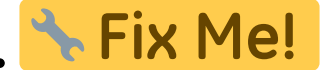

### **IP/DNS**

- build.erfurt.freifunk.net
	- $0.144.76.76.98$
	- $\circ$  2a01:4f8:191:9461:12::1

### **Dienste**

- SSH (Port 1034)
- rsync (Port 873)

### **Software**

- Debian 8 (Jessie)
	- o Installation-Optionen: SSH-Server, Standard-Systemutilities
- Tools zum Bauen der Gluon-Firmware

# **Nutzung**

### **Firmware**

#### **Verzeichnisstruktur**

Alle zum Bau notwendigen Quellen liegen im Ordner

/data/gluon

Für jede Upstream-Version der Firmware gibt es ein eigenes Verzeichnis.

- $\bullet$  upstream/2014.3
- upstream/2014.3.1
- upstream/trunk

Per Symlink zeigen die eigenen Branches

- stable
- beta
- experimental

auf die passenden Upstream-Verzeichnisse.

Die fertigen Firmware-Images liegt im Ordner

/date/firmware-mirror

# **Installation**

## **Installierte Pakete (System)**

 $emc$ 

screen

# **Installierte Pakete (Firmware bauen)**

- make
- $\bullet$  git
- python
- bzip2
- $qcc$
- $\bullet$  q++
- libncurses-dev
- libz-dev
- gawk
- subversion xz-utils
- 

# **Firmware-Mirror**

#### **Notwendige Pakete**

• rsync

#### **Konfiguration**

/etc/rsyncd.conf

#### /etc/rsyncd.conf

```
uid = nobodygid = nogroup
max connections = 25
socket options = SO KEEPALIVE
```

```
[firmware]
  path = /data/firmware-mirror/
   comment = Firmware-Mirror Freifunk Erfurt
   read only = true
```
#### **Nachbereitung / Start**

- *systemctl enable rsync.service*
- *systemctl start rsync.service*

**Dauerhafter Link zu diesem Dokument: <https://wiki.technikkultur-erfurt.de/freifunk:infrastruktur:server:build?rev=1430343286>**

Dokument zuletzt bearbeitet am: **29.04.2015 23:34**

**Verein zur Förderung von Technikkultur in Erfurt e.V** <https://wiki.technikkultur-erfurt.de/>

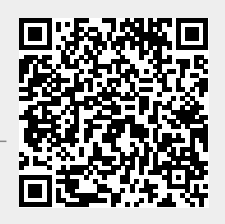